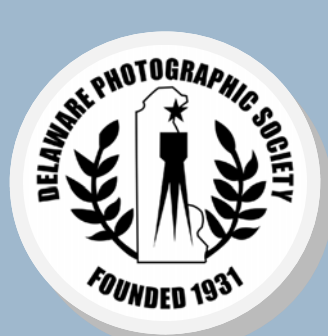

**Calendar: · Sept. 6** 

**· Sept. 13** 

Classes, pg.3 **· Sept. 18** 

**· Sept. 27** 

7:30pm — Projected Image Competition **· Sept. 16, 23, 30,**  7:30pm — Elements

Print entry deadline **· Sept. 20,** 7:30pm Print Competition

6:30pm — Annual Pot Luck Supper

**In This Issue...** 

Projected Image entry deadline **· Sept. 7-Oct.31** DPS Longwood Gardens exhibit, *Fall Season*, pg.11

# **The Reflector**

### Volume 63, Issue 1

#### September 2010

## My Thoughts

*By Karl Leck President* 

G et ready for another exciting and busy photo - graphic year. DPS activities this summer included a successful show of student work from the Youth-in-Focus project at the Wilmington Library on Rodney Square. Thanks to Bob Hunt and Sue Milazzo for orchestrating it as well as our great teachers who enjoyed working with the kids. Thanks also to Dianne and Rich Carnegie for hosting the summer picnic where we ate, drank and merrily discussed photography.

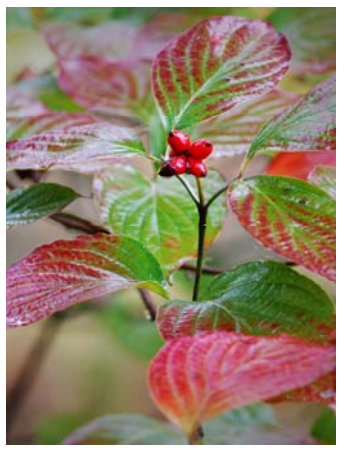

*Dogwood in Fall by Jane Strobach on display in the Longwood Gardens Conservatory Gallery September 7— October 31* 

Nature Society to lead the Nature Photography course at the DuPont Environmental Center on the Riverfront. September will bring another show of our work in the Longwood Gardens conservatory. DPS members are photography consultants and jurors for Special Olympics Delaware's 40<sup>th</sup> anni-

In August, DPS teamed with the Delaware

*(Continued on page 2)* 

#### Elements classes 3

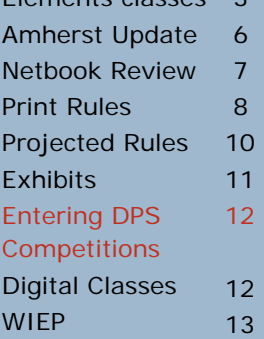

Annual Pot Luck Supper ▪ September 27 ▪ 6:30pm

The ever-popular Pot Luck Supper<br>I will be held on Monday, September 27, at 6:30pm in the duPont Pavilion. The program will be highlights from the 75 Years of PSA.

 What to bring: Couples bring main dishes; singles contribute salads, vegetables, breads or desserts. Plan for 8 servings per dish and please bring serving utensils. We have no

way of heating food so dishes will be served at room temperature. The soda, wine, coffee, and tea will be provided.

 Volunteers are needed for set up and clean up.

 If you plan to attend, please RSVP to Carole Clarke at cnclarke@aol.com or 610.358.5191 by September 24.

#### **DELAWARE PHOTOGRAPHIC SOCIETY 2010-2011**

**President**—Karl Leck 610.388.0298 / *karleck@verizon.net* **Vice President** — Jeff Smith

302.368.1089 / *jasmix@comcast.net* 

**Recording Secretary** 

Dee Langevin *—* 302.376.7645 *cnl001@verizon.net* 

#### **Treasurer/Corp. Secretary**

John Blankenbaker *—* 610.388.1305 *John.Blankenbaker@verizon.net* 

**Exhibition Chair**  Dianne Carnegie — 410.398.2397 *dicarnegie@msn.com* 

**Education Director** — Bob Coffey 610.388.2741 / *Bobcoffey@aol.com* 

#### **Projected Image Director**

Pete Lounsbury —302.636.0868 *lounsburyus@comcast.net* 

*Print Director —* John Haedo 484.480.4430 *john581@comcast.net Program Director* — John Hamilton 302.479.0222 / *deljohn@aol.com* 

**Reflector Editor** — Sharon Coffey 610.388.2741 / *SESCoffey@aol.com* 

*Membership* — Ruthann King 302.299.2665*/ raking44@verizon.net* 

*Field Trips*  Steven Sieja — 302.540.9283 *Awards Committee* 

Lynn Maniscalco —302.478.6953 *Ltmphoto@juno.com*

#### **Equipment Chair**

Ed Ford — 919.610.9977 f*ordeh1964@gmail.com* 

**Publicity Chair - Carole Clarke** 610.358.5191 / cnclarke@aol.com

**Judges Chair**

Tom Tauber — 610.626.1579 *tetauber@comcast.net*  **Standards Chair - Marvin Gerstein** 

302.475.5939 / *marvtu@aol.com* 

#### *DPS Webmaster*

John Davis — webmaster@ delawarephotographicsociety.org

The Delaware Camera Club (DCC) was established January 28,1931. DCC is a charter member of the Photographic Society of America and The Delaware Valley Council of Camera Clubs. In 2002 the name was changed to the Delaware Photographic Society (DPS) and the Society became a tax deductible educational organization.

## My Thoughts

*(Continued from page 1)* 

versary photography exhibition at Clayton Hall beginning on September 26.

 New membership features are now with us. Each of us now has a 5-digit member number that will be ours for as long as we are a member. This will be used as a computer friendly way to identify yourself for competitions and other events in the future; a sign of the times.

 Print titles will be due in advance on the new e-entry system just as projected image entries have been in the past. This will eliminate the sign–in process on print night and assist in report generation without additional typing by the Print Director. The Board of Directors decided to leave the number of monthly competition entries the same as last year while trying to increase efficiency on contest nights. Note that the Assigned Subjects for 2011-2012 have been selected and are provided on page 5.

 Bob Hunt, aided by Marvin Gerstein and Bob McCaffrey, will

offer a series of classes on digital photography at Edgemoor Community Center beginning on September 16. For more information, contact Bob Hunt at makingcopy@aol.com. Also, Jim Smigie will teach a Photoshop Elements class at Cokesbury beginning on September 16.

 Bob Coffey has a terrific schedule of Instruction Nights lined up, including two extra sessions on November 22 and January 24 for anonymous discussion of images from DPS members. John Hamilton has scheduled a diverse schedule of outside speakers to inform and entertain us.

The 78<sup>th</sup> Wilmington International Exhibition of Photography (WIEP) will be open for entries beginning some time in September. For more information, check www.wiep-photo.org.

 I'm excited about the coming year. The Society continues to evolve and improve our education programs. Join me in being involved in our ventures bringing the pleasures of image making to both our members and the community.

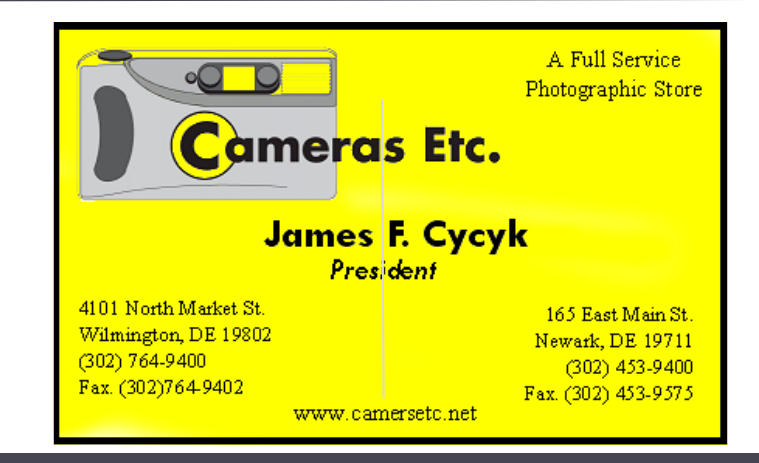

## Instruction Night Schedule

I nstruction Night is held the<br>
first Monday of the month, October through May in the duPont Pavilion at 7:30pm.

October 4: *Creative Vision,*  Steve Gottlieb

November 1: *Underwater Photography,* Don Pivonka

November 22: Print Critique by Jay Green

December 6: *Photo Illustration with Photoshop — Layering and Compositing Images and Textures by* Tony Wood

January 3: *Bird Photography,*  Rob Tuttle and Mike Elliott

January 24: Print Critique by Karl Leck

February 7: *From Capture to Process,* Joseph Rossbach

March 7: *Online Marketing,* Sandro Cuccia

April 4: : *Event Photography,* Bob Hunt and Pete Lounsbury

May 2: *Why Use Lightroom?* Bob Coffey

## Guest Speaker Programs

October 25: Adam Jones, Canon Explorer of Light Photographer

November 29: Stephen Brown, Official World War II Memorial Photographer

January 31: Sammy Somekh, visiting WIEP judge

February 28: Tom Graylish,

J im Smigie will offer a series of 10 Photoshop Elements classes (version 6 or later) beginning on September 16, from 7:30—9pm in the Cokesbury **Community Room on Level A.** If you would like to learn this affordable, userfriendly software to optimize or enhance your digital images, plan to take advantage of this great opportunity. For information, contact Jim at jpsmigie@gmail.com.

Philadelphia Inquirer and Pulitzer Prizewinning photographer

March 28: *From Ordinary to Extraordinary,* by Molly Isaacs and Mary Lindhjem

Guest speakers appear at 7:30pm in the Cokesbury Auditorium on Level C.

## Elements Classes DPS Dues Are Due

PS membership dues for 2010-2011 are due. Payment may be made online, at meetings, or by mailing a check for \$35 for single or \$60 for couple (payable to DPS) to John Blankenbaker, P.O. Box 120, Chadds Ford, PA 19317; Tel: 610.388.1305.

 Dues must be paid in order to participate in DPS exhibits and competitions.

## **Thumbnails**

• Instruction Night is held the first Monday of the month at 7:30pm.

• Competition nights are held on the second and third Mondays at 7:30pm.

• Program night is the last Monday of the month October—March at 7:30pm.

• Location: duPont Pavilion, Cokesbury Village, 726 Loveville Rd, Hockessin, DE 19707. Guest speaker programs are presented in the Cokesbury auditorium on Level C.

- Membership dues should be addressed to: DPS Treasurer, John Blankenbaker, P.O. Box 120, Chadds Ford, PA 19317. Dues: \$35, individuals; \$25, others at the same address; half the individual fee for junior or nonresident members; first–year members, \$20 per person.
- • *The Reflector* is published by the Delaware Photographic Society. Material may not be reproduced without written permission. Please send announcements or articles to Sharon Coffey at *SESCoffey@aol.com.*
- Members are encouraged to participate in the Yahoo group, DPS-Exchange, DPS-Exchange@yahoogroups.com

• Visit our Web site at: www.delawarephotographicsoc iety.org.

 This program is made Division of the possible, in part, by grants from the Delaware Division

 of the Arts, a state agency dedicated to nurturing and supporting the arts in Delaware, in partnership with the National Endowment for the Arts.

## Questions & Answers

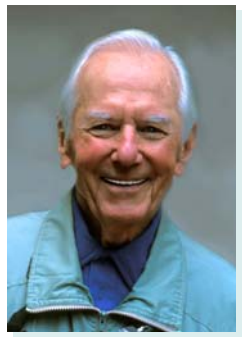

*Contributed monthly by Erik Kissa* 

*For more information on photographic equipment and techniques visit www.psa-newmember.org. Open Consultation Services, and click on Exploring Equipment and its Use. Beginning with the July issue, Erik's feature Questions and Answers: Photographic Equipment and Techniques will appear monthly in the PSA Journal. The Q/A of general interest will be stored on the new online site, www.psa-photo.org/ in the PSA Journal section. The old Q/A site on the New Members website will be closed. The new online Q/A collection will have nine chapters:* 

- *1. Cameras*
- *2. Lenses*
- *3. Accessories*
- *4. Back up and storage*
- *5. Scanners*
- *6. Printers and prints*
- *7. Projectors*
- *8. Film*
- *9. Photographic techniques*

*The Q/A section in The Reflector will be continued, as long as DPS members present questions to ekissa@aol.com, or verbally. Questions in the DPS-Exchange will not be answered in the Q/A section.* 

Q : *I am planning to replace my Nikon D70 with a new Nikon camera. How important is it to have the latest model camera?* 

: This depends on what the camera is used for. If the camera is used for shooting sports with a rapid burst rate or recording videos, a late model camera is needed. If the live view is important or a large high resolution LCD screen is desirable, an old camera has to be replaced. However, most photography in camera clubs does not need the latest model camera.

The photograph below was taken three months

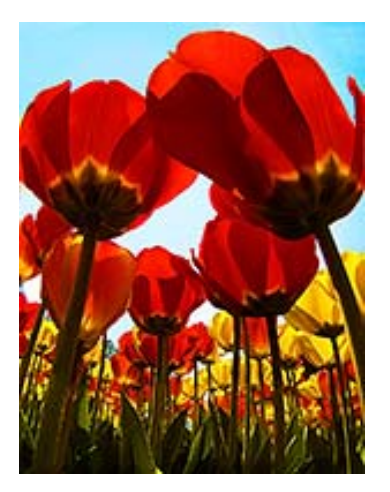

ago with a Nikon D70, equipped with a Tokina 17-35mm fisheye lens, and accepted by the recent S4C exhibition.

 Excellent photographs were made with old vintage cameras when they were new and excellent photographs can be made with the same cameras

now. The Projected Image-of-the-Year was taken by Lynn Maniscalco with a Nikon D70s camera. The photographer makes the picture, the camera is only a tool.

Q : *I need a wireless control for my Nikon D300 but the ML-3 is large and expensive (\$159). The handheld control is bulky, like a TV control. What are the alternatives?* 

: The wireless control ML-3 is bulky indeed.  $\blacksquare$  The receiver is attached to the hot shoe and a flash cannot be used, unless attaching the receiver with the bracket (\$20) to the camera. However, this is the only Nikon made wireless remote for the Nikon D3 series, D200, D300(s), and D700 cameras .

 The remote release with a cable, MC-30, is inexpensive (\$55). The cable is 3 ft. long and an extension is available. The rubber coating of the cable gets brittle in very cold weather. Under normal; conditions, it works well.

*(Continued on page 5)* 

## Questions & Answers

#### *(Continued from page 4)*

 The Nikon D40, D50, D70, D80, D90, D3000 and D5000 cameras have a small and inexpensive (\$15) IR remote control, the ML-L3.

#### Q : *Which categories of International Exhibitions are the best ones to enter travel photographs?*

: All travel photographs which meet PSA specifications can be entered in the Photo-Travel category. Some, mostly scenics, also do well in the pictorial (open) category. Many travel photographs are successful in the PJ category as well, because a lot of travel subjects are photojournalistic.

#### Q : *Are the discussion groups reviewing photographs useful?*

: The discussion of photographs in a group  $\blacktriangleright$  of seasoned photographers can be very useful. An exchange of ideas, techniques and criticisms is not only helpful but stimulating as well. The situation is different in a group of beginners or novices. The group may recognize the deficiencies of a photograph but do not know how to improve it. This is somewhat like

the phenomenon of the blind leading the blind.

 A group discussion may be complicated by the personalities of the participants. A person who loves to comment on photographs of others may be sensitive to critical comments of his own prints. An exchange of written comments, like in the PSA Discussion Groups, requires a delicate balance between being tactful and objective. The easy way out is to emphasize the positive and minimize the critical. This is not being objective and instructive, of course. The time spent for writing comments on the photographs of the other participants in the group is another drawback. However, the PSA Study Groups are useful for many people. The addresses of the study groups are given in the PSA Journal.

*Send questions to ekissa@aol.com* 

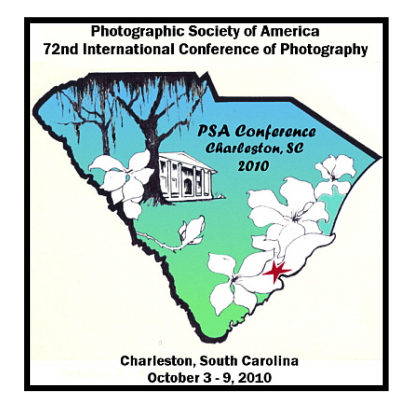

## Assigned Subjects 2010-2012

The following assigned subjects have been approved for the 2010-2011 Society year.

#### **September —** *Sunrise/Sunset*

October — *Close Up* November — *By Candlelight* January — *Rain* February — *Glassware* March — *Greater than 1 second exposure* April — *Ships and Boats* 

The 2011-2012 assigned subjects are provided below. However, please remember that assigned subject entries must have been made within one year of the contest date.

 September 2011 – Mist or Fog October 2011 – Selective Focus November 2011 – Land Vehicles in Motion January 2012– From Above February 2012— Interiors March 2012— Bridges April 2012— Waterfalls

#### The Reflector

## DPS at the 2010 Amherst Conference

*Contributed by Karl Leck* 

f the 43 terrific programs presented at this year's New England Council of Camera Clubs (NECCC), my favorite was Wendell Phillips, a photojournalist from Vancouver, Canada. His work is poignant, technically perfect, and artistically terrific. Some of the stories he covered in an hour were Nepalese prisons, post

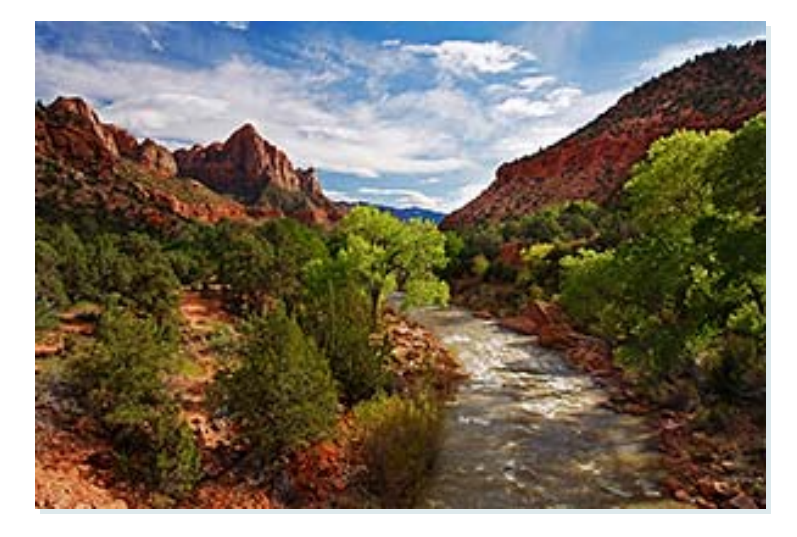

*Virgin River by Dee Langevin* 

tsunami in Banda Aceh, Kosovo, war in Nicaragua, Palestine, Haitian earthquake, drugs in Vancouver, AIDS in Thailand, Bill Clinton for humor, and the Vancouver Winter Olympic Games. His images are some of the best photojournalism I've seen, ranking with

PNC Calendar Update

Selbastio Selgado and James Nachtway. He will also speak at the PSA Convention in Charleston on the Vancouver Olympics, but not on the more serious work done for the UN and other international organizations.

 Other presentations in the well rounded conference covered digital infrared, Photoshop techniques, HDR, macro, LAB color space, nature, panoramas, night photography and artistic or impressionistic effects.

 The featured speaker, Darrell Gulin had a polished presentation of well done travel and scenic images but talked a lot about his photo tours.

 In the competitions Dee Langevin won a judges honor ribbon for her monochrome print *Curves and Angles*  and an HM for *Virgin River* in open projected images. Karl Leck won judges honor ribbons for his monochrome print *Farm Row Clouds* and his color print *Widow Buford*. Since only one entry is allowed per person in each class and the competition functions as the annual best-of-the-best for the 80 NECCC member clubs, it has become a hot contest. The NECCC conference is the largest in the U.S. and the best bargain for learning more about the many aspects of photography.  $\infty$ 

#### *Marvin Gerstein PNC Calendar Coordinator*

Thanks to the 25 DPS members<br>
who submitted photographs for the 2011 PNC Calendar. The PNC Representatives now have 626 beautiful images from which to select. Even though photos have only just been submitted for the 2011 publication, as

you are doing your shooting of fall, winter, spring and summer scenes in Delaware, take time to select some new subjects for the 2012 calendar.

 We expect to be notified of the acceptances by mid-December. Again, thanks to all those who participated.

## Netbook for Photographers

*Contributed by Bob Hunt* 

**P** rior to our recent<br>trip To New Zealand and Australia, I encountered the same dilemma as all travelers do. What

to take and how to keep the weight down. This is of particular interest to photographers. On such a long trip I wanted to take a great deal of photo gear. At first, packing my camera equipment was heavier than my luggage. The carryon was limited to 7 kilos (15 lbs.), while our checked baggage had a 50 lb. allowance.

 As a photographer, I also wanted to carry a backup device. In the past, RoadStore to burn CD's was needed, then I switched to the Photosafe that allowed for 80 gig. On local trips I would also take my 14" laptop, but I only had a 70 gig hard drive with about 20 gig unused. My Pentax K7 captures at 14.5 meg, so I needed much more storage. I have a few 16 gig SD cards, but with travel, redundancy is the rule.

 After checking the Epson, Photosafe, and Wolverine devices with view screens and at least 100 gig storage and a average cost of over \$500, I decided to try a Netbook. This mini computer is just about perfect for the traveling photographer especially if you configure it right. I purchased a Dell Inspiron Mini, Windows 7 starter, 6-hour battery, and 250 gig hard drive for about \$325. Other brands of minis can be configured likewise and almost all come with a SD card reader. CF cards will need a separate device. My unit is pretty generic, as most are. It has a Intel Atom processor with about 1 gig of RAM and WiFi. Since minis don't have optical drives most software must be loaded via an external flash drive, SD card or hard drive. This is an easy process.

 I chose to load MS Office, Norton Security, a PDF of my camera manual, Elements 7, and my cameras utility program. The preinstalled software includes a few games and AOL. The hardware includes a wireless card and outlets for projector, head phones, microphone, Firewire,

and 3 USB ports. All this with a 10" screen and at half the size and a third the weight of my laptop. I also had about 180 gigabytes for storage. All of the software worked flawlessly but there were limitations.

 The screen resolution is set to a maximum of **1024 x 600** which is lower than the suggested resolution for the Elements 7 raw converter. I worked around this problem by loading the digital camera utility that came with my camera. This allowed me to open and modify RAW files. I always shoot JPEG+ Raw (Adobe DNG) so I can view & work with the JPEG's. Those with high resolution monitors at home will notice the resolution difference. I was taking a lot of manual focus shots that appeared a little soft at high magnification, but they were sharp. Another thing I noticed was a slightly cool screen. When I returned home I tried to load the Spyder 2 software. It loaded OK, but because of the screen resolution I couldn't access the controls. For now color calibration is not possible, but there may be a way to work around this problem.

 Since I returned, I've read several articles touting the new Apple iPad as a great tool for photographers. It may be another alternative, but the Apple store list a 64 gig, *largest available flash memory,* iPad for \$700. With software and applications it doesn't leave much room for storage.

 The Netbook does the job at a much lower price!

## Volunteers Urgently Needed

Your assistance is needed to help set up tables, chairs, and equipment ahead of time for weekly meetings. If you are willing to arrive early and serve on this vital committee, contact Ed Ford at fordeh1964@gmail.com. This important task is essential for presentations and competitions to run smoothly and efficiently. Thank you.

## 2010—2011 Print Rules

#### **GENERAL**

The Delaware Photographic Society holds competitions to encourage club members to learn to print, show, and improve their photographic work. Print competitions are held on the third Monday of most months during the DPS year as scheduled. Competition meetings will begin at 7:30 PM in the duPont Pavilion at Cokesbury Village in Hockessin, Delaware.

#### **CATEGORIES**

There are three competition classes: Class B, Class A, and Salon. There will be separate Assigned Subject and Open categories in each class, which will include both monochrome and color prints.

#### **ELIGIBILITY**

The **competitions are open to all current Active or Junior Delaware Photographic Society members whose dues have been paid prior to the competition**. Exhibitors must have created the original exposure. Film (negatives or transparencies) may be developed commercially.

#### **A SELECTED IMAGE MAY NOT BE RE-ENTERED**

Any image that has been previously **selected** in an intra-club competition, whether in print form or as a projected image, may not be reentered. For a selected image to be entered twice, the image must have been substantially changed from when it was previously entered, subject to the judgment and discretion of the print director or a member of the standards committee. If this matter is unclear, consult with the print director to avoid disqualification.

#### **COMPETITION CLASSES**

• Class B is for members who are new to print competitions or are less proficient in printing images.

• Class A is for members who are more experienced and more proficient.

• Salon Class is for members who have demonstrated high skill in the production of prints.

#### **CLASS ASSIGNMENT**

Entrants will be assigned to competition classes by the Standards Committee prior to the first competition in September, or thereafter, prior to

the first competition that the member enters. Members may petition the Standards Committee for placement in a different class.

#### **PRINT SIZES**

 y Class B: maximum print size is 8-1/2" x 12", with a maximum mount size of 11" x 14".

• Class A: maximum print size is 13" x 19", wth a maximum mount size of 16" x 20".

• Salon Class: maximum print size is 16" x 20". with a maximum mount size of 16" x 20".

Failure to comply with the rules will disqualify the print for the evening's competition although it may be entered in a subsequent Print Competition if the print is in full compliance of the rules.

#### **NUMBER OF ENTRIES PER COMPETITION**

Assigned Subjects — 2 prints either monochrome or color, or one of each. Open Subjects — 2 prints, either monochrome or color, or one of each. **Monochrome and color prints will be judged separately, but a given competitor can only enter 2 Assigned Subject and 2 Open prints on any given Print Competition.**  Comments may be requested while a print is in the viewing box.

#### **REGARDING ASSIGNED SUBJECTS**

A list of Assigned Subjects for the coming DPS year will be published in the previous year's June issue of *The Reflector*. Assigned Subjects competitions are conducted in all classes. All prints that are to be entered in the Assigned Subject contests **must have been exposed within one year of the contest date.** The Open contest has no date requirement.

#### **ENTRY FORM AND LABELING**

Print deadline is 11:59pm Saturday two (2) days prior to the competition.

Submission is via DPS in Focus, members-only Web site at www.dps-photo.org/members/.

An entry label (available online) must include the exhibitor's name, print title, date, category and class in which it is entered, and must be adhered to the **upper left hand corner on the reverse side of the print**. No marks, names, titles or

*(Continued on page 9)* 

## 2010—2011 Print Rules

#### honors are to appear on the front of the print.

#### **MOUNTING**

Prints should be mounted on an appropriate mounting surface, such as mount boards by Bainbridge, Crescent or another vendor of similar smooth material. Cut mats or slip-in mounts are acceptable. Prints must be secured to the mount to prevent slippage. Since all prints are stacked one on top of the other, effort should be made to eliminate any sharp projections, rough surfaces and/or adhesive substances from the back of the prints. Any transparent cover over the print needs to be secured at all four edges and will not be removed during competition. No framed prints are allowed. Failure to adhere to the rules will result in disqualification of the print.

#### **SELECTED PRINTS**

Prints with scores in at least the top 30% of the competition will be designated as **"Selected"**. **Selected scores for monochrome and color will be chosen separately**. Prints so designated will be shown to the audience after the judging, and eligible to be entered in the Print-of-the-Year competition. Any prints that have been **selected** may not be re-entered in subsequent monthly competitions.

#### **JUDGING AND SCORING**

Prints in each category will be previewed in the light box by three judges before scoring begins. Individual print scores will consist of the sum of the three judges' scores. Scores for each entry will be recorded by the Print Director and submitted for publication online. Year-to-date score summaries will be issued during the year, including one month prior to the submission date for the Print-of-the-Year competition.

#### **DISQUALIFICATION**

Exhibitors are responsible for adhering to the competition rules set forth and the Print Director may disqualify any entries that do not strictly adhere to the rules.

#### **ANNUAL AWARDS**

Cumulative scores will be kept for each member in each category and class. First, Second and

*(Continued from page 8)* Third place brass plates will be awarded to the top three members in each category and class. For the annual awards the monochrome and color scores for Assigned Subject will be combined. For the annual awards the monochrome and color scores for Open category will be combined.

#### **PRINT-OF-THE-YEAR COMPETITION**

A Print-of-the-Year competition will be held in each of two categories, Monochrome and Color. Each competitor may enter up to 10 prints in each of the Monochrome and Color categories. These may consist of 9 that have been selected and 1 that was not **selected**. All entries must have been entered during the current year in Class B, Class A, or Salon.

If in the event a participant submits more than 10 entries in any category, the Print Director may disqualify the excess entries. The Print-of-the-Year competition will be judged by three qualified judges. Since this is the most prestigious competition of the year, the judges will be the best qualified judges available. One print will be chosen as the Print-of-the-Year for each of the Monochrome and Color categories. Five Honorable Mentions will be awarded in each Class (B, A, and Salon) and category with a limit of one HM per entrant.

#### **IMPORTANT NOTICE**

The Print Committee responsible for conducting the competitions will take all reasonable care in handling the prints to prevent damage. However, neither the committee, nor the Delaware Photographic Society will be responsible for any damage or loss that occurs to the print. Entering the contest signifies your acceptance of this statement.

John Haedo, Print Director *john581@comcast.net*  August 2010

## 2010-2011 Projected Image Rules

#### **GENERAL**

Competitions are held to encourage club members to show and improve their photographic work. Projected Image competitions will be held on the second Monday of most months during the DPS year, as scheduled. Meetings will begin at 7:30pm in the duPont Pavilion at Cokesbury Village, Hockessin, DE, 19707.

#### **CATEGORIES**

The categories for each competition will be:Assigned Subject, Open, and Creative. All categories, except Creative, will have three classes, Salon, A and B. Creative will be a single class.

#### **ELIGIBILITY**

**The competitions are open to all current DPS members whose dues have been paid prior to the competition.** Nonresident members will have to become full members to compete in the Projected Competitions. Entries must be photographed by a digital camera, scanned by a digital scanner or scanned photographic slides or negatives.

#### **IMAGE LIMITATIONS**

Like or similar images from the same original image may not be used on the same night unless the image has been substantially altered. Digital images entered in all categories must be solely the work of the entrant, including any image manipulation.

#### **SIZE**

The maximum size is 1050x1050 pixels, 1000kb max file size.

#### **CLASS ASSIGNMENT**

Class assignments will be determined by the Standards Committee.

#### **NUMBER OF ENTRIES PER COMPETITION**

Assigned subjects — 2 images Open subjects — 2 images

Creative — 1 image

If comments are requested, they must be requested during the time that an image is projected.

#### **ASSIGNED SUBJECTS**

A list of Assigned Subjects for the coming year will be published in the previous year's June issue of *The Reflector*. Assigned Subject competitions are conducted in all classes. All projected images that are to be entered in the Assigned Subject contests **must have been exposed within one year of** 

**the contest date.** The Open contest has no date requirement.

#### **CREATIVE**

Creative is intended to encourage experimental or non-traditional work. The image may be whatever the maker wants it to be.

#### **ENTRY METHOD**

Submission is via DPS in Focus, members-only Web site at (www.dps-photo.org/members) at least seven (7) days prior to the Projected Image Competition so that the images can be entered into a computer database in preparation for showing. Any images entered after that date will have to be resubmitted for the next competition. Slides should be submitted to the Projected Image Director at least seven (7) days prior to the Projected Image Competition so that they can be scanned and entered into the database in preparation for showing. Any slides received after that date will have to be resubmitted for the next competition.

#### **SELECTED IMAGES**

Projected Images with scores in at least the top 30% of the competition will be designated as **"Selected"**. The purposes for "selecting" images will be for choosing those images which will be re-shown after the judging, for choosing images that cannot be re-entered in monthly competitions and for entering in the Projected-Image-of-the-Year competition.

#### **JUDGING AND SCORING**

Images in each category will be reviewed by the three judges before scoring begins. Images will receive a score from each judge and will be ranked by the sum of the three judges' scores. Selected images in each category and class will be eligible for entry into the Projected Image-of-the-Year competition at the end of the year. Selected images or similar images may not be entered again in monthly competitions but they may be entered in the Digital-of-the-Year competition or as part of the Photo Show competition. Scores for each entry will be recorded by the Digital Director who will submit them for publication in the next issue of *The Reflector*. Year-to-date score summaries will be issued during the year, including a month prior to

*(Continued on page 11)* 

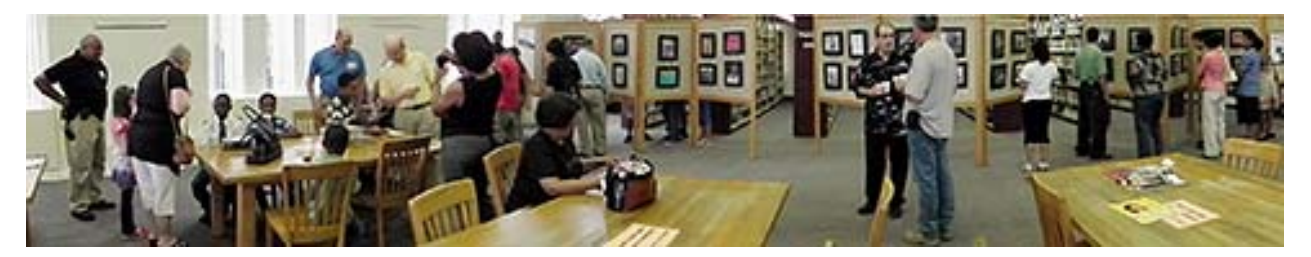

*Youth-in-Focus Opening Reception, Wilmington Public Library*  Karl Leck used the panoramic function of the Fujifilm HS10 camera to photograph the event.

## Exhibits

▪ Youth-In-Focus Exhibit — Through August; Wilmington Library

 This year, DPS created the Youth-in-Focus project in partnership with the Latin American Community Center, Urban Promise, and Union Baptist Church. DPS selected 18 local, motivated students for a crash course in photography consisting of four afternoon classes and field trips to Wilmington locations. The students were taught the basics and encouraged to explore their own vision. The program concluded with a reception and a showing of their photographs at the Wilmington Library, 10th and Market Streets.

▪ *Fall Season* — September 7 to October 31; Longwood Gardens, Conservatory Gallery

*Fall Season*, a juried exhibit by DPS members, will feature the extreme beauty and vivid colors of the season. Garden hours are from 9am—5pm daily, September 6—November 24. For information on Longwood Gardens, refer to their Web site at *www.longwoodgardens.org.* 

 DPS has been invited to exhibit at Longwood Gardens again in April 2011. More information will appear in *The Reflector* when details and theme are finalized.

• Bill Hill to exhibit at The Art Trust Gallery; October 1- November 29: Bill Hill will exhibit floral abstract photographs at The Art Trust, 16 West Market Street, West Chester, PA; Opening Reception, October 1, 5:30 - 8:30pm, open to public; www.thearttrust.com

## Projected Image Rules

*(Continued from page 10)* 

submission date for the Projected Image-of-the-Year competition.

#### **DISQUALIFICATION**

Exhibitors are responsible for adhering to the competition rules set forth. The Projected Image Director may disqualify an image that does not conform to the rules of the competition. In all cases the Projected Image Director is responsible for making the final ruling.

#### **ANNUAL AWARDS**

Cumulative scores will be kept for each member

in each category and class. First, Second, and Third place brass plates will be awarded to the top three members in each category and class. Other awards can be awarded at the discretion of the Projected Image Director.

> Pete Lounsbury, Projected Image Director  *lounsburyus@comcast.net,* August 2010

Please Note: Any image that has been previously selected in an intra-club competition, whether in print form or as a projected image, may not be re-entered.

.

## Entering DPS Competitions

E very member has been issued a member<br>IDE ID#. If you have not received your number or have questions, contact Ruthann King, Membership Chair raking44@verizon.net 302.299.2665

 or Alistair Gillanders, DPS in Focus Webmaster webmaster@dps-photo.org /

 Go to the Competition page to see the upcoming events including the assigned subjects, and select an individual event that is open for entries to access that event's entry form complete with the event date and closing date. Both monthly competitions now require you to enter online in advance. Deadlines may vary as we get used to the new system; however we are starting out with closing two (2) days

prior to competition night for prints and seven (7) days for projected images. So print entries, for example, will close at 11:59PM on the preceding Saturday.

 ▪ For prints, all that is needed in advance is your print titles. A template for the new design of print labels is also on the Web site (you MUST use this new label this season).

▪ For projected images you provide titles and upload your image as you did last year; but now you can go back and change them, or add to them, or re-title them as often as you like up to closing. The site will only accept images that meet the constraints defined in the rules which this year are JPGs **up to 1050x1050 pixels and 1000 kb file size.** 

## 2010 Worldwide Photowalk

**T** wo DPS members were local winners<br>in the 3<sup>rd</sup> Annual Worldwide Photowalk **wo DPS members were local winners**  held on July 24. The event, organized by Scott Kelby, the executive director of the National Association of Photoshop Professionals (NAPP) attracted 33,497 participants at 1,112 locations around the world. In each venue, the walk consisted of 50 photographers who submitted their

two best images taken during the 2-hour walk. **Carol Kane's** image was chosen from the Lewes walk and **Peter Harvison's** was chosen from the Old New Castle walk. **Sandro Cuccia** organized the Old New Castle venue.

 View the Grand Prize and local winners at www.worldwidephotowalk.com and plan to participate in next year's Photowalk.

## New to Digital Photography

T his year Bob McCaffrey will join Marvin Gerstein and Bob Hunt in the continuation of the *New to Digital Photography* classes. The first night will open with introductions, the course outline and open discussion, but the second half of the evening will be **Mounting and Matting** instruction, just in time for the first print competition.

 In the following weeks we will explore the mysteries of ISO, NEF, Raw, Dynamic Range and all those buttons & dials we are afraid to touch. We work with Point and Shoot cameras as well as SLR's. The object of this class is to free the novice photographer from the cameras "Auto Mode"

 Attendees are encouraged to bring their cameras, manuals and questions. Contact Bob at *makingcopy@aol.com* for more information. Classes will be held at **Edgemoor Community Center, 500 Duncan Road, Wilmington, s**tarting **Thursday, September 16,** and run each week (except Thanksgiving) until Dec. 16.

## Equipment and Expertise Access Offered

D PS member Ken Elsman has kindly<br>
offered the use of his home/office equipment to members interested in having access to the highest quality inkjet printing available on a wide variety of substrates (and you are more than willing to be part of the process). Services include, printing of 9 image ring around tests for an image where the correct contrast and or lightness might be difficult to

determine from a single print, 35mm film scanning, image resizing using Genuine Fractals, and matting services to name a few. Ken is also able to process HDR images using Unified Color Technologies — HDR Expose, the first 32 bit color space for HDR. Any charge would only be to cover cost and materials. For additional information, contact Ken at *krelsman@comcast.net.* 

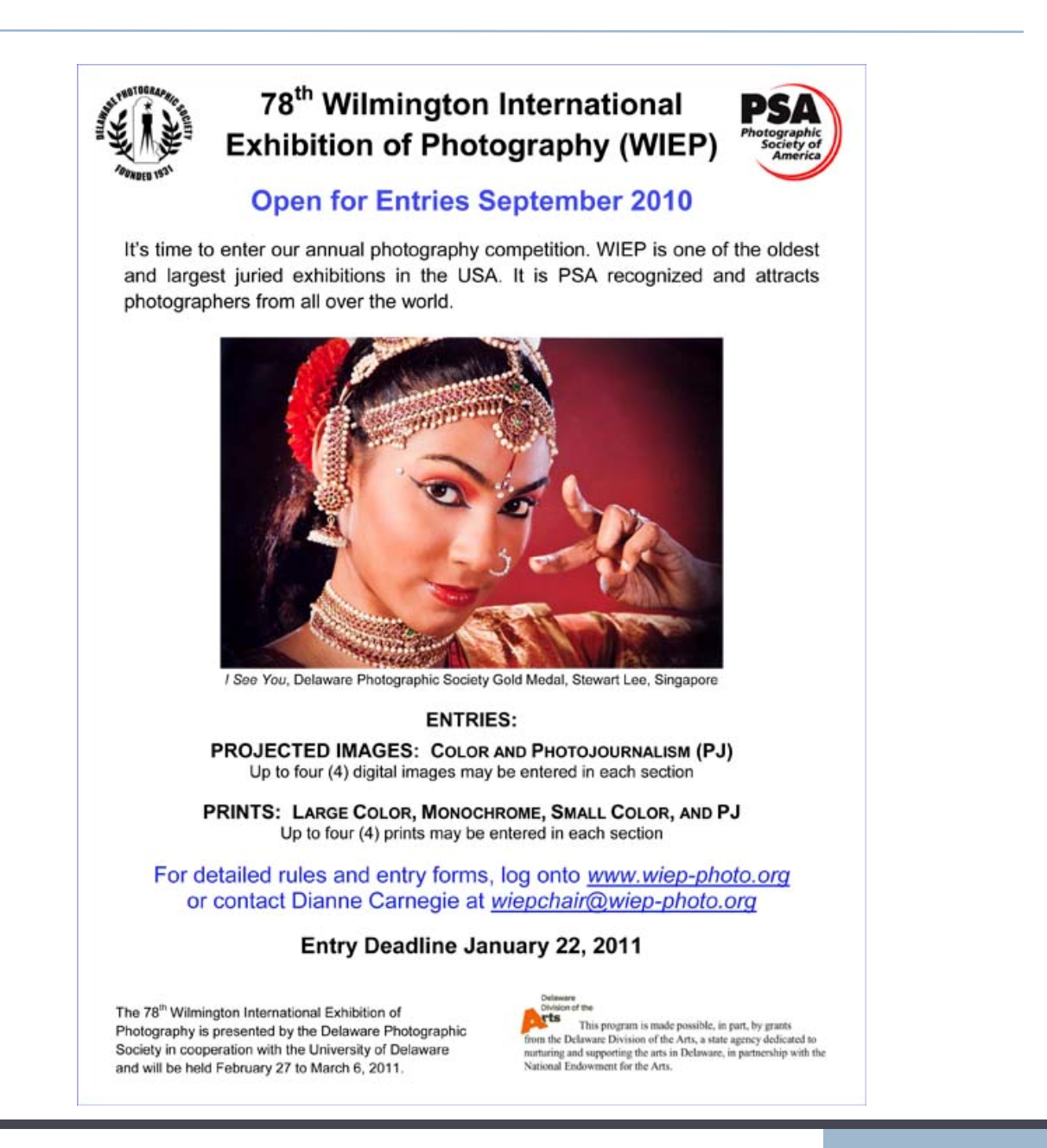